## SAP ABAP table V TFK113Z {Generated Table for View}

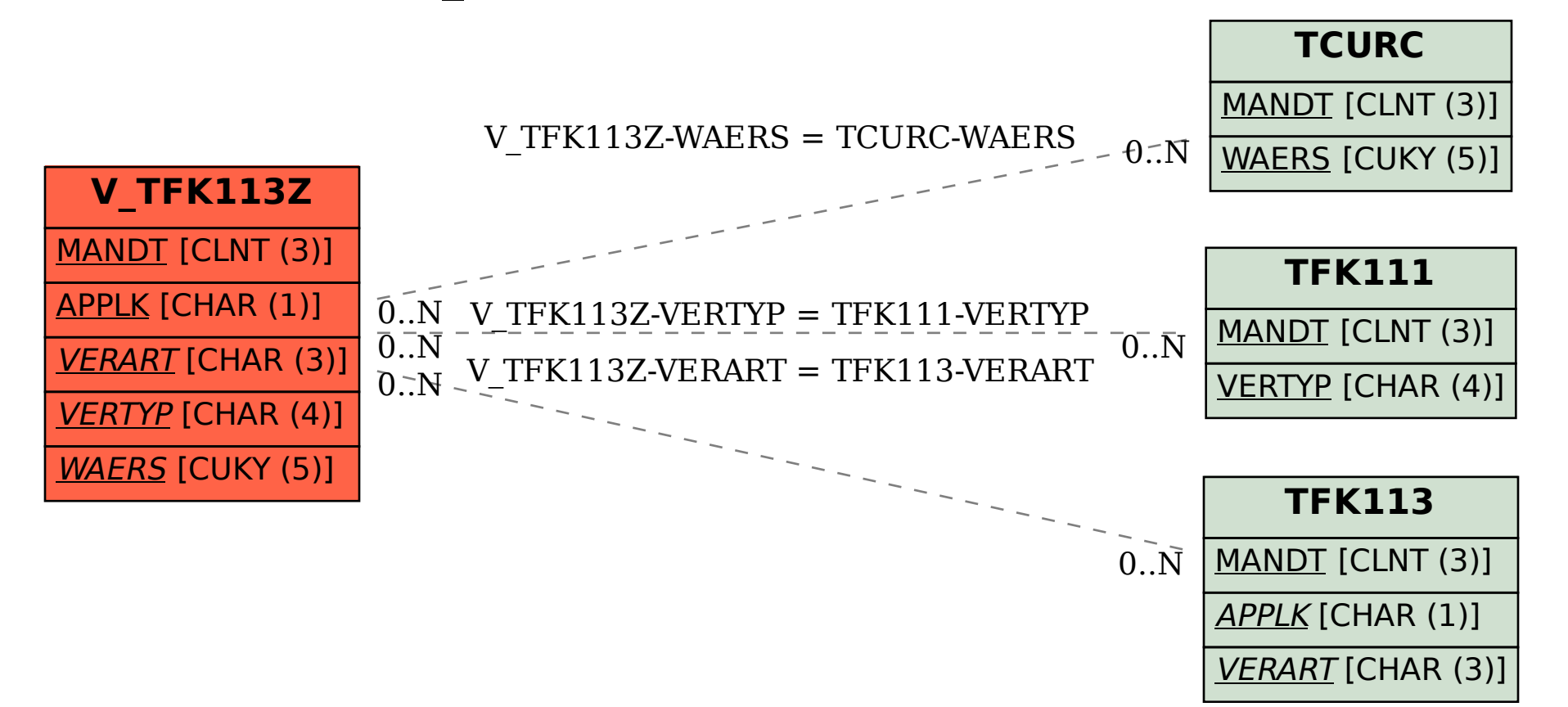